# THOOVIL 公交46路的时间表和线路图

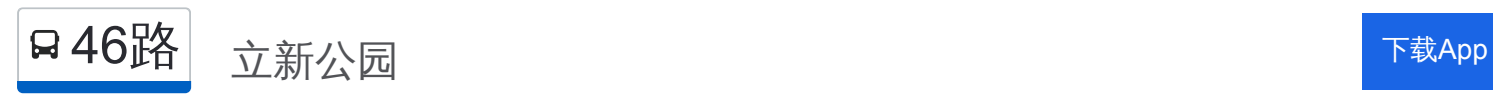

公交46((立新公园))共有2条行车路线。工作日的服务时间为: (1) 立新公园: 06:15 - 22:00(2) 第四检测: 06:15 - 22:00 使用Moovit找到公交46路离你最近的站点,以及公交46路下班车的到站时间。

### 方向**:** 立新公园

31 站

[查看时间表](https://moovitapp.com/dongguan___%E4%B8%9C%E8%8E%9E-5455/lines/46%E8%B7%AF/729420/3170958/zh-cn?ref=2&poiType=line&customerId=4908&af_sub8=%2Findex%2Fzh-cn%2Fline-pdf-Dongguan___%25E4%25B8%259C%25E8%258E%259E-5455-1171380-729420&utm_source=line_pdf&utm_medium=organic&utm_term=%E7%AB%8B%E6%96%B0%E5%85%AC%E5%9B%AD)

# 蚬涌

万江黄粘洲

莫屋新村

莫屋新桥街

莫屋村委

莫屋路口

石美枢纽

石美路口

高埗路口

万江广场

万江桥

可园

文化广场

戴屋庄

草塘

岗贝市场

东湖花园

白沙塘

金澳花园

元岭路

体育馆东

行政中心东

## 公交**46**路的时间表

往立新公园方向的时间表

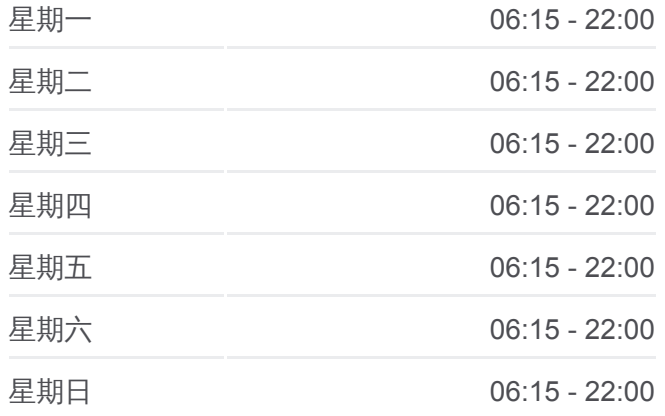

#### 公交**46**路的信息

方向**:** 立新公园 站点数量**:** 31 行车时间**:** 46 分 途经站点**:**

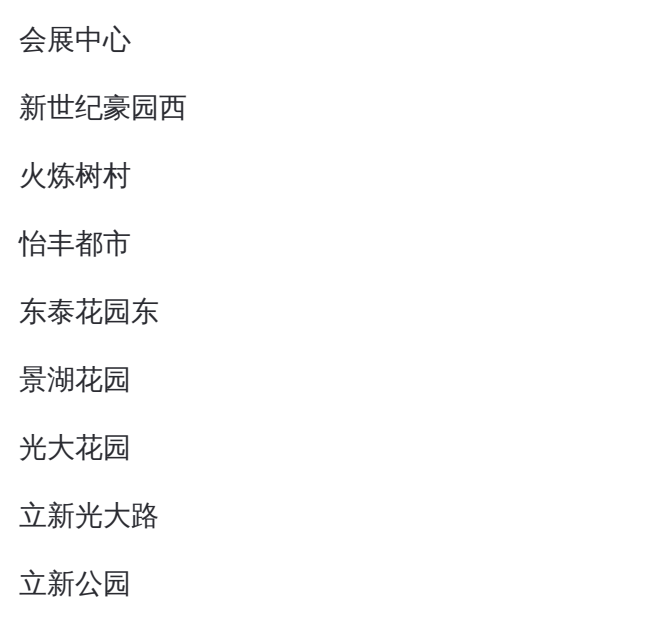

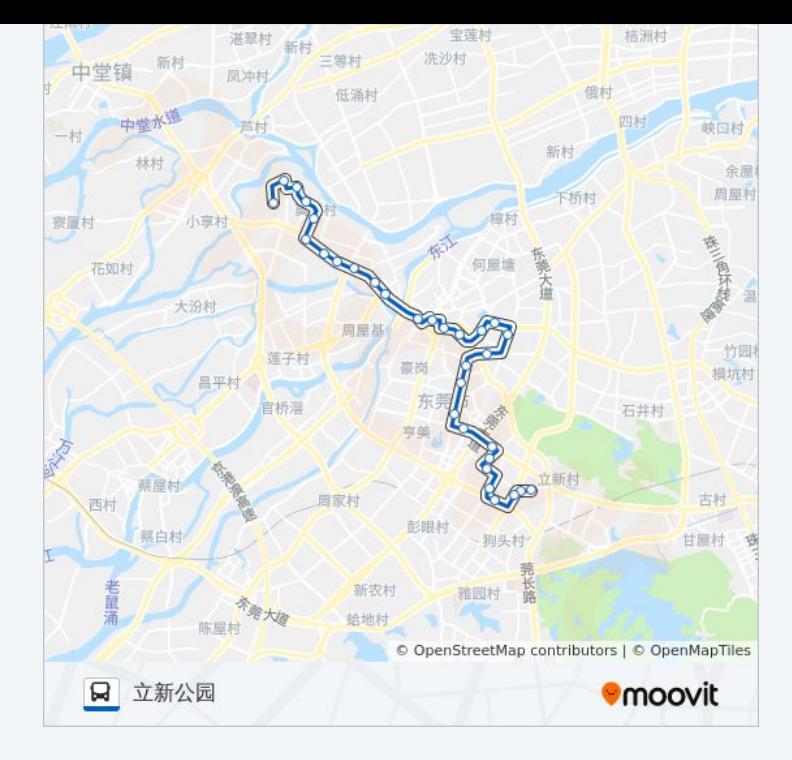

# 方向**:** 第四检测 31 站 [查看时间表](https://moovitapp.com/dongguan___%E4%B8%9C%E8%8E%9E-5455/lines/46%E8%B7%AF/729420/3170959/zh-cn?ref=2&poiType=line&customerId=4908&af_sub8=%2Findex%2Fzh-cn%2Fline-pdf-Dongguan___%25E4%25B8%259C%25E8%258E%259E-5455-1171380-729420&utm_source=line_pdf&utm_medium=organic&utm_term=%E7%AB%8B%E6%96%B0%E5%85%AC%E5%9B%AD)

立新公园

立新光大路

光大花园

景湖花园

东泰花园东

怡丰都市

火炼树村

新世纪豪园西

会展中心

行政中心东

体育馆东

元岭路

金澳花园

白沙塘

东湖花园

岗贝市场

草塘

戴屋庄

# 公交**46**路的时间表

往第四检测方向的时间表

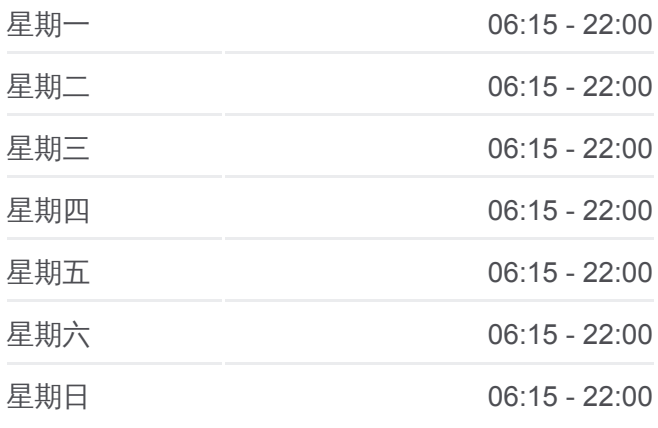

## 公交**46**路的信息 方向**:** 第四检测 站点数量**:** 31 行车时间**:** 47 分

途经站点 **:**

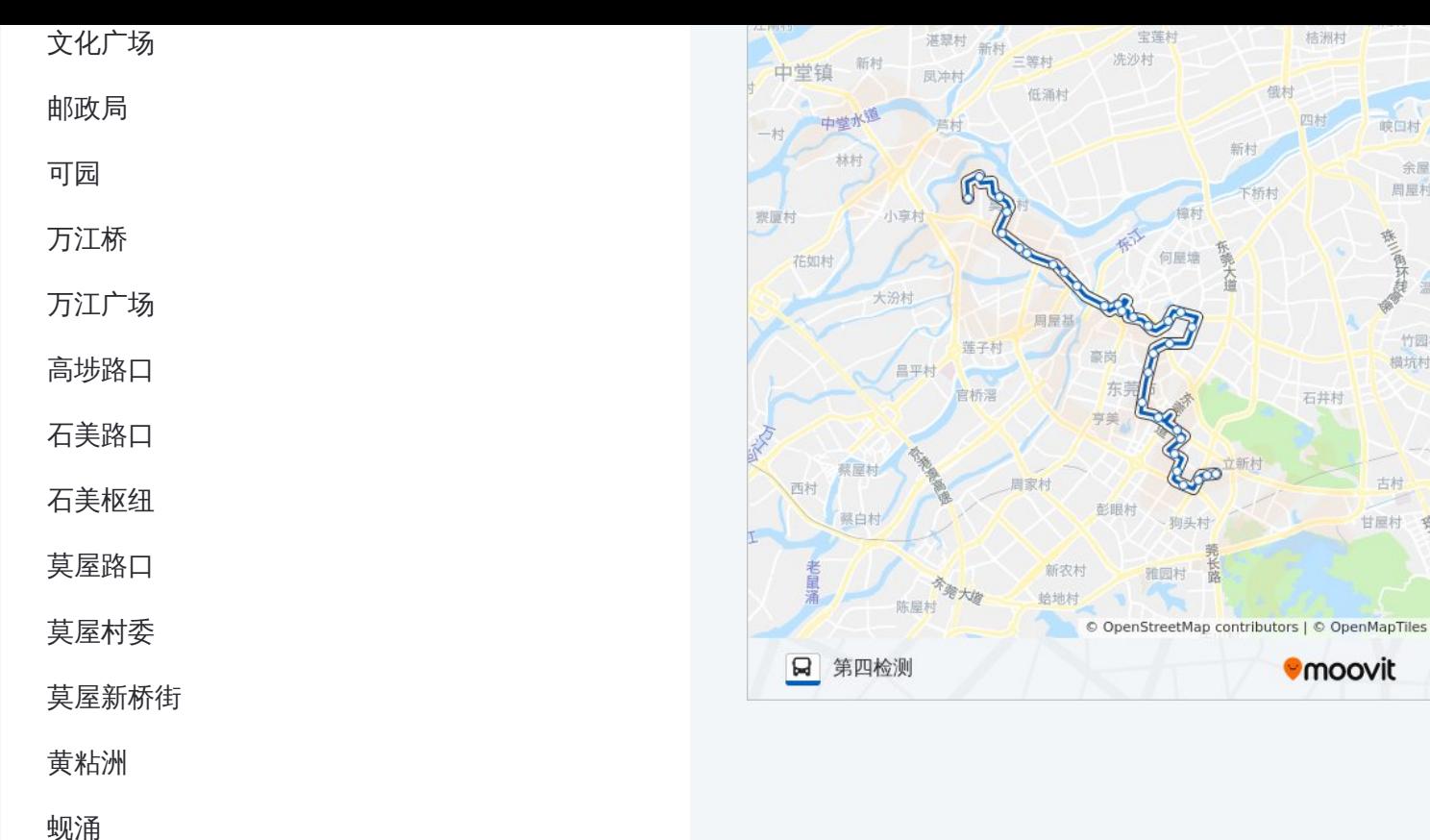

你可以在moovitapp.com下载公交46路的PDF时间表和线路图。使用Moovit [应用程式查询东莞的实时公交、列车时刻表以及公共交通出行指南。](https://moovitapp.com/dongguan___%E4%B8%9C%E8%8E%9E-5455/lines/46%E8%B7%AF/729420/3170958/zh-cn?ref=2&poiType=line&customerId=4908&af_sub8=%2Findex%2Fzh-cn%2Fline-pdf-Dongguan___%25E4%25B8%259C%25E8%258E%259E-5455-1171380-729420&utm_source=line_pdf&utm_medium=organic&utm_term=%E7%AB%8B%E6%96%B0%E5%85%AC%E5%9B%AD)

关于[Moovit](https://editor.moovitapp.com/web/community?campaign=line_pdf&utm_source=line_pdf&utm_medium=organic&utm_term=%E7%AB%8B%E6%96%B0%E5%85%AC%E5%9B%AD&lang=en) · MaaS[解决方案](https://moovit.com/maas-solutions/?utm_source=line_pdf&utm_medium=organic&utm_term=%E7%AB%8B%E6%96%B0%E5%85%AC%E5%9B%AD) · [城市列表](https://moovitapp.com/index/zh-cn/%E5%85%AC%E5%85%B1%E4%BA%A4%E9%80%9A-countries?utm_source=line_pdf&utm_medium=organic&utm_term=%E7%AB%8B%E6%96%B0%E5%85%AC%E5%9B%AD) · Moovit社区

© 2024 Moovit - 保留所有权利

查看实时到站时间

 $\begin{tabular}{|c|c|c|} \hline \quad \quad & \text{Use} \\ \hline \quad \quad & \text{Web App} \\ \hline \end{tabular} \hspace{0.2cm} \begin{tabular}{|c|c|c|} \hline \quad \quad & \text{App Store} \\ \hline \quad \quad & \text{Right} \\ \hline \quad \quad & \text{Right} \\ \hline \end{tabular} \end{tabular}$ 

**EXAMPLE Play** 

桔洲村

石井村

**Omoovit** 

峡口村 余屋

周屋村

竹园 模坑村

寒雪

古村 甘屋村 奇

俄村 四村